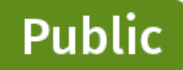

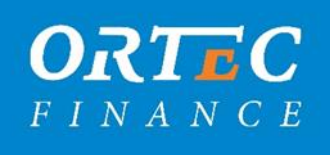

# De inrichting van flexwoningen in SAM en WALS

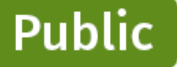

## Flexwoningen

Steeds meer corporaties voegen flexwoningen toe aan de portefeuille. Hoe richt je dit goed in SAM en WALS in en waar moet je op letten? Voor zowel SAM als voor WALS hebben wij hieronder enkele aandachtspunten opgenomen. Flexwoningen zijn er in verschillende vormen. Het ministerie geeft de volgende definitie<sup>1</sup>:

*"De term 'flexwonen' gaat over flexibele woonoplossingen die relatief snel en goedkoop kunnen worden gerealiseerd. Kenmerkend is het 'tijdelijke karakter' van de woning zelf, de bewoning of het gebruik van een locatie waarop de woning wordt geplaatst. Flexwoningen zijn in aanleg duurzaam en circulair. Zo kunnen bestaande gebouwen (zoals leegstaande kantoren) omgezet worden in woningen."*

Het type flexwoning is van invloed op de inrichting in het model. In dit memo gaan we met name uit van verplaatsbare flexwoningen.

### 1. De inrichting van flexwoningen in SAM

In SAM kan vanuit de rol van Portefeuillemanager een beleidslabel worden toegevoegd voor de nieuwbouw van flexwoningen.

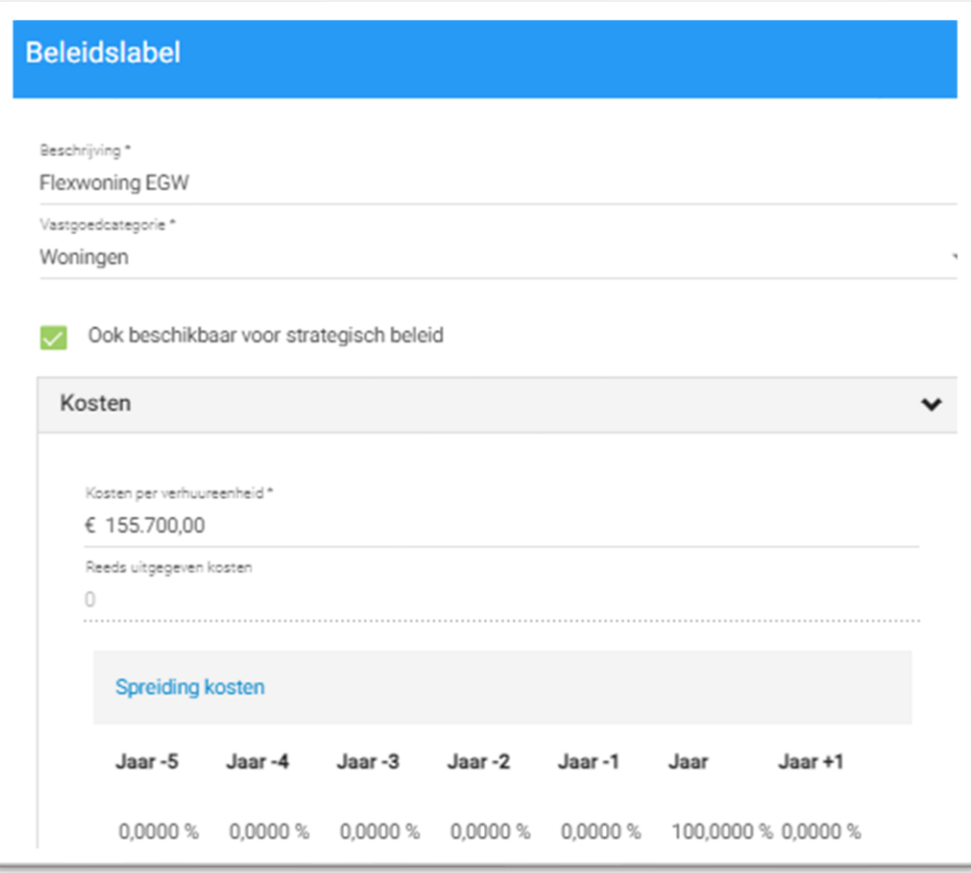

<sup>1</sup> www.volkshuisvestingnederland.nl/onderwerpen/flexwonen

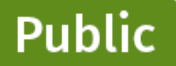

Indien er verschillende vormen van flexwoningen worden toegevoegd aan de portefeuille, kan het handig zijn om bijvoorbeeld twee beleidslabels aan te maken. Daarnaast is het uiteraard mogelijk om voor een specifiek project af te wijken van het beleidslabel.

In het beleidslabel moet naast de standaard inrichting als investeringskosten, huur, oppervlakte, etc., ook gelet worden op de gekozen exploitatienorm.

Deze exploitatienorm is namelijk gekoppeld aan exploitatielasten en waarderingsinstellingen waarmee wordt gerekend. Deze exploitatielasten en waarderingsinstellingen zijn opgenomen in de calculatieset, oftewel de WALS set die voor de berekeningen in SAM wordt gebruikt. Voor flexwoningen is het handig om één of meerdere exploitatienormen aan te maken. In overleg met de WALS gebruiker kunnen de bijbehorende invoervelden worden gevuld in de WALS set. Hierdoor rekent SAM met de juiste parameters in de simulatie. Lees hier meer over in de paragraaf "De inrichting van flexwoningen in WALS". Volg de beschreven invoer voor de waarderingsinstellingen in de calculatieset. Hierbij kan per type (PMC, oppervlakte, woningtype) de waardering worden berekend en worden ingevoerd via de benaderingsmethode in de WALS calculatieset.

Naast de exploitatienorm is het van belang dat het juiste Handboektype is gekozen en de optie zelfstandig correct is gevuld. In het handboek Marktwaardering zijn hier richtlijnen voor opgenomen.

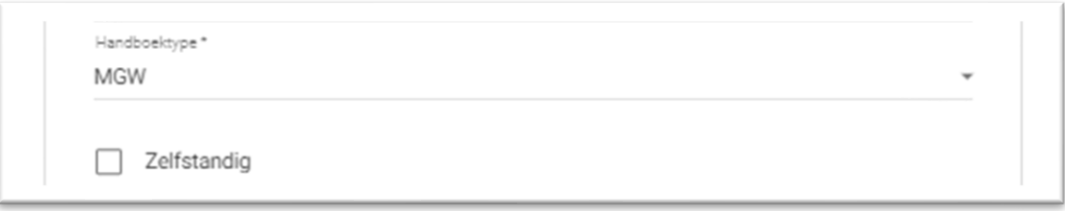

In SAM kan gekozen worden om een vastgoedkenmerk over typologie uit te breiden met flexwoningen of een extra vastgoedkenmerk hiervoor toe te voegen. Hierdoor is het mogelijk om in het analysescherm, het kaderscherm of in de rapportages het aantal flexwoningen te volgen.

## 2. De inrichting van flexwoningen in WALS

Als je als corporatie ook gebruik maakt van SAM, dan wordt de nieuwbouwtabel vanuit SAM overgenomen in WALS. De exploitatienormen toekomstig bezit moeten in WALS worden gevuld. Als je geen gebruik maakt van SAM, dan vul je alle tabellen voor de flexwoningen handmatig in.

#### Nieuwbouwtabellen

Als de projectgegevens van de in te richten flexwoningen bekend zijn, vul je deze in de nieuwbouwtabel in. Let hierbij op dat je de kolom restduur aansluit op de exploitatieperiode. Ook adviseren wij om voor flexwoningen aparte normcodes aan te maken ten behoeve van de exploitatielasten (figuur 1). Afhankelijk van het type flexwoning, kun je een normcode inrichten, bijvoorbeeld EGW Flex en/ of MGW Flex.

| Demo    | Laatst opgeslagen |                                                        | 19-6-2023 16:33:25 |                |    |                                                                           |      |                                                                                                    |
|---------|-------------------|--------------------------------------------------------|--------------------|----------------|----|---------------------------------------------------------------------------|------|----------------------------------------------------------------------------------------------------|
| Demo GO |                   |                                                        |                    |                |    |                                                                           |      |                                                                                                    |
| Demo RM |                   |                                                        |                    |                |    |                                                                           |      |                                                                                                    |
|         |                   |                                                        |                    |                |    |                                                                           |      |                                                                                                    |
| Demo JR |                   |                                                        |                    |                |    |                                                                           |      |                                                                                                    |
|         |                   |                                                        |                    |                |    |                                                                           |      |                                                                                                    |
|         |                   |                                                        |                    |                |    |                                                                           |      |                                                                                                    |
|         |                   |                                                        |                    |                |    |                                                                           |      |                                                                                                    |
|         |                   |                                                        |                    |                |    |                                                                           |      |                                                                                                    |
|         | Opleverjaar       | Nieuwbouwcomplex                                       |                    |                |    | Normcode Maand Aantal Gebruiksoppervlakte Bouwjaar Restduur Opstalkstn pv |      |                                                                                                    |
|         |                   |                                                        |                    |                |    |                                                                           |      |                                                                                                    |
|         |                   | 2023 Almere waterwijk                                  | <b>EGW</b>         |                | 10 | 110,0000                                                                  | 50 € |                                                                                                    |
|         |                   | 2024 Almere waterwijk II                               | <b>EGW</b>         |                | 35 | 110,0000                                                                  | 50 € |                                                                                                    |
|         |                   | 2024 Herstructurering centrum woningen EGW             |                    |                | 27 | 110,0000                                                                  | 50€  |                                                                                                    |
|         |                   | 2024 Herstructurering centrum bog                      | <b>BOG</b>         | 7              |    | 125,0000                                                                  | 50 € |                                                                                                    |
|         |                   | 2025 Buitengebied borgbaar fase 1                      | EGW                |                | 50 | 90,0000                                                                   | 50 € |                                                                                                    |
|         |                   | 2026 Buitengebied borgbaar fase 2                      | <b>EGW</b>         | 7              | 40 | 90.0000                                                                   | 50 € |                                                                                                    |
|         |                   | 2026 Buitengebied niet borgbaar fase 2 EGW             |                    | $\overline{7}$ | 20 | 120,0000                                                                  | 50 € |                                                                                                    |
|         |                   | 2027 Buitengebied borgbaar fase 3                      | EGW                | 7              | 35 | 90,0000                                                                   | 50 € |                                                                                                    |
|         |                   | 2029 Normatief borgbaar 1                              | <b>MGW</b>         | $\overline{7}$ | 60 | 95,0000                                                                   | 50 € |                                                                                                    |
|         |                   |                                                        | <b>MGW</b>         |                | 60 |                                                                           | 50€  |                                                                                                    |
|         |                   | 2031 Normatief borgbaar 2<br>2033 Normatief borgbaar 3 | <b>MGW</b>         |                | 60 | 95,0000<br>95,0000                                                        | 50 € | 183.500,00<br>189.350,00<br>183.600.00<br>309,000,00<br>190.000,00<br>190.000.00<br>220.000.00<br>190,000,00<br>200.000,00<br>200.000,00<br>200,000.00 |

*Figuur 1: voorbeeld invoer flexwoningen nieuwbouwtabel*

**Public** 

Als de projectgegevens niet (volledig) bekend zijn, kun je (deels) gebruik maken van de uitgangspunten in het [rekenmodel](https://rekenenrondomwonen.nl/rekenmodellen/exploitatie-van-verplaatsbare-woningen/#download) van Rekenen rondom Wonen. Dit rekenmodel is in opdracht van BZK ontwikkeld om de financiële effecten van de exploitatie van verplaatsbare woningen inzichtelijk te maken. Het rekenmodel is in de basis aangesloten op de rekenregels in het handboek 2022.

Het rekenmodel gaat uit van vier type flexwoningen volgens product-marktcombinaties (PMC) uit [De Woonstandaard.](https://www.conceptueelbouwen.nl/dewoonstandaard) Deze moeten voldoen aan Bouwbesluit permanente woningen of Bouwbesluit tijdelijke gebouwen plus BENG en mpg<0,65.

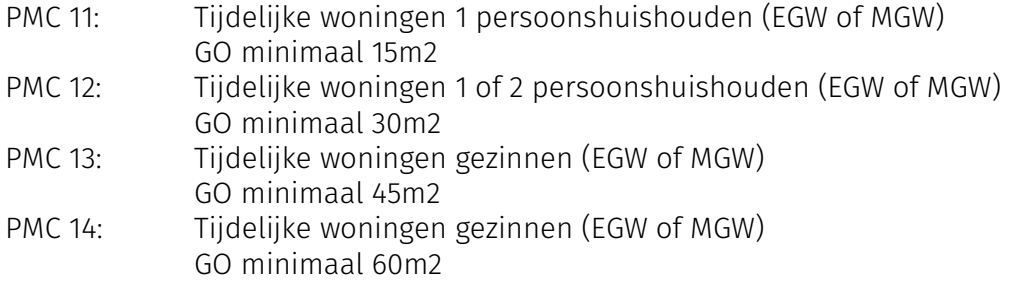

Voor deze types kunnen in de nieuwbouwtabel de volgende normbedragen worden gehanteerd, waarbij voor de grondproductiekosten onderscheid wordt gemaakt tussen EGW en MGW. De bouwkosten en WOZ-waarde per type gelden dus zowel voor EGW als MGW. Het prijspeil van de investeringsbedragen is 2022.

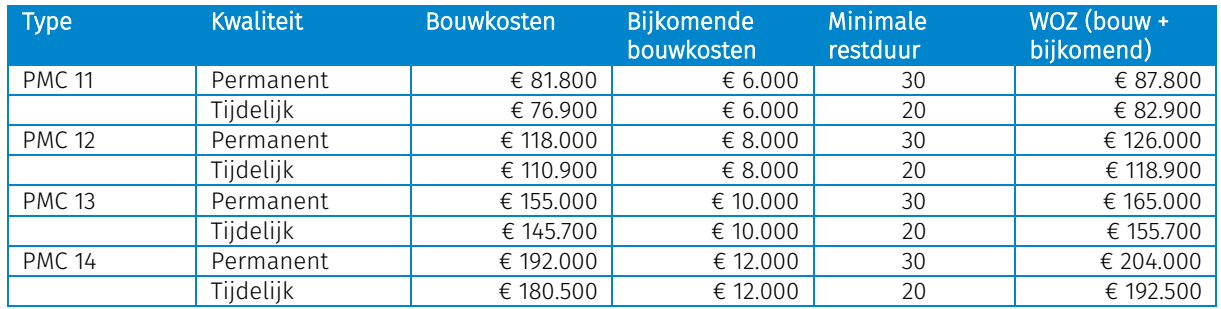

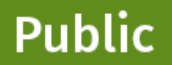

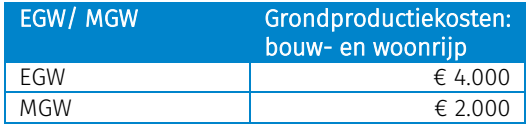

Als de grondexploitatie door de gemeente plaatsvindt, worden de grondproductiekosten door de gemeente gemaakt en doorberekend in de verkoopprijs van de grond aan de corporatie. Let dus op dat je deze kosten niet dubbel meeneemt.

Standaard is geen subsidie beschikbaar voor het bouwen van flexwoningen. Daarom is het advies om deze kolom op '0' te zetten. Gemeentes kunnen wel subsidie aanvragen voor het versnellen van de bouw van flexwoningen. Voorwaarde is dat een derde van de woningen beschikbaar komt voor mensen met een verblijfsstatus of Oekraïense vluchtelingen.

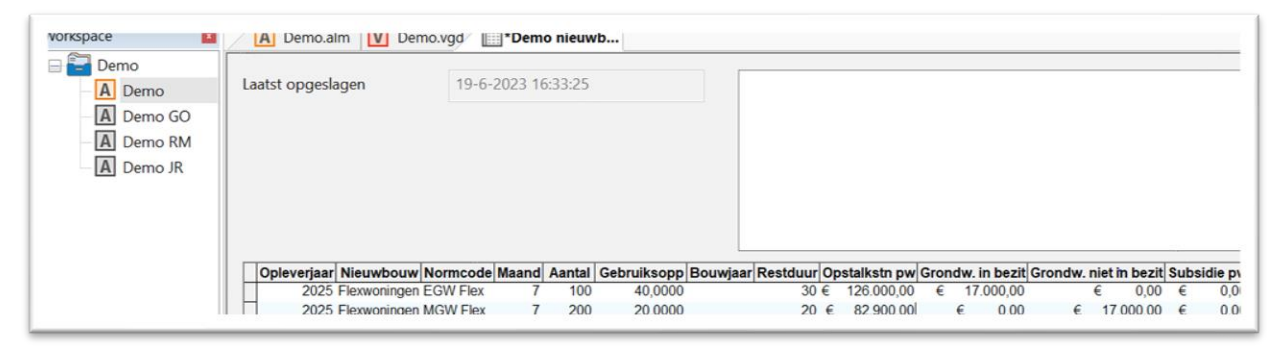

*Figuur 2: voorbeeld invoer flexwoningen nieuwbouwtabel volgens uitgangspunten*

#### Huurbeleid

Voor het huurbeleid is ons advies om aan te sluiten bij de geldende wet- [en regelgeving](https://aedes.nl/huurbeleid-en-betaalbaarheid/huurbeleid-2023) in combinatie met het corporatiebeleid in lijn met de Nationale Prestatieafspraken. De doelgroep(en) waarvoor de flexwoningen worden gebouwd, spelen hierin een belangrijke rol. Vanwege het tijdelijke karakter van een flexwoning volgen wij het advies in de documentatie bij het rekenmodel om de streefhuur gelijk te houden aan de netto huur.

#### Exploitatielasten

Op basis van de normcode voor flexwoningen kunnen de exploitatielasten toekomstig bezit in WALS worden ingericht. Ook voor de exploitatielasten geldt: als deze voor de flexwoningen bekend zijn vanuit het project of eigen inschatting, kunnen deze waarden in de tabellen overgenomen worden. Als de exploitatielasten (nog) niet bekend zijn, worden de volgende uitgangspunten op basis van het handboek 2022 (prijspeil 2022) voorgesteld:

1. Planmatig onderhoud: normen instandhoudingsonderhoud

| Normen instandhoudingskosten (per woning per jaar) |             |               |  |  |  |  |  |
|----------------------------------------------------|-------------|---------------|--|--|--|--|--|
|                                                    | Grondkosten | Appartementen |  |  |  |  |  |
| $0 - 40$ m2                                        | € 712       | € 721         |  |  |  |  |  |
| $40 - 60$ m2                                       | € 786       | € 771         |  |  |  |  |  |
| $60 - 80$ m2                                       | € 834       | € 839         |  |  |  |  |  |
| $80 - 100$ m2                                      | € 884       | € 922         |  |  |  |  |  |
| $100 - 120$ m2                                     | € 905       | € 1.001       |  |  |  |  |  |
| 120 -999 m2                                        | € 925       | € 1.062       |  |  |  |  |  |

*Bron: Brink, Kengetallen voor onderhoudskosten 2022, kengetallen voor jonge woningen*

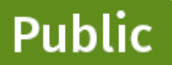

In WALS kun je deze normbedragen invullen in de tabel 'Planmatig onderhoud' (figuur 3) en de tabellen 'Klachtenonderhoud' en 'Mutatieonderhoud' op 0 zetten. In het document bij het rekenmodel wordt nog aangegeven dat vanwege het specifieke karakter van flexwoningen het aannemelijk is om in aanvulling op de instandhoudingsnorm een bedrag per mutatie in te rekenen.

- Klachtenonderhoud: 0
- Mutatieonderhoud: bedrag per mutatie (optioneel)
- Huurderving: 1% voor alle type flexwoningen
- Mutatiekansen: 50% voor alle type flexwoningen

De inschatting is dat de mutatiekans bij flexwoningen hoger is dan bij regulier bezit, omdat huurders tijdelijk in deze woningen verblijven.

- Belastingen en verzekeringen: volgens het handboek of reguliere nieuwbouw
- Overige baten en lasten: 0
- Personeels- en bedrijfslasten: in 1 van de tabellen de beheerkosten volgens het handboek opnemen plus een opslag voor het eigen beleid. De andere tabel op '0'.

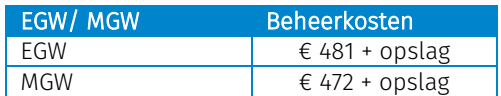

Ook kun je ervoor kiezen om deze tabellen conform bestaand bezit in te vullen als dat beter aansluit bij de verwachting.

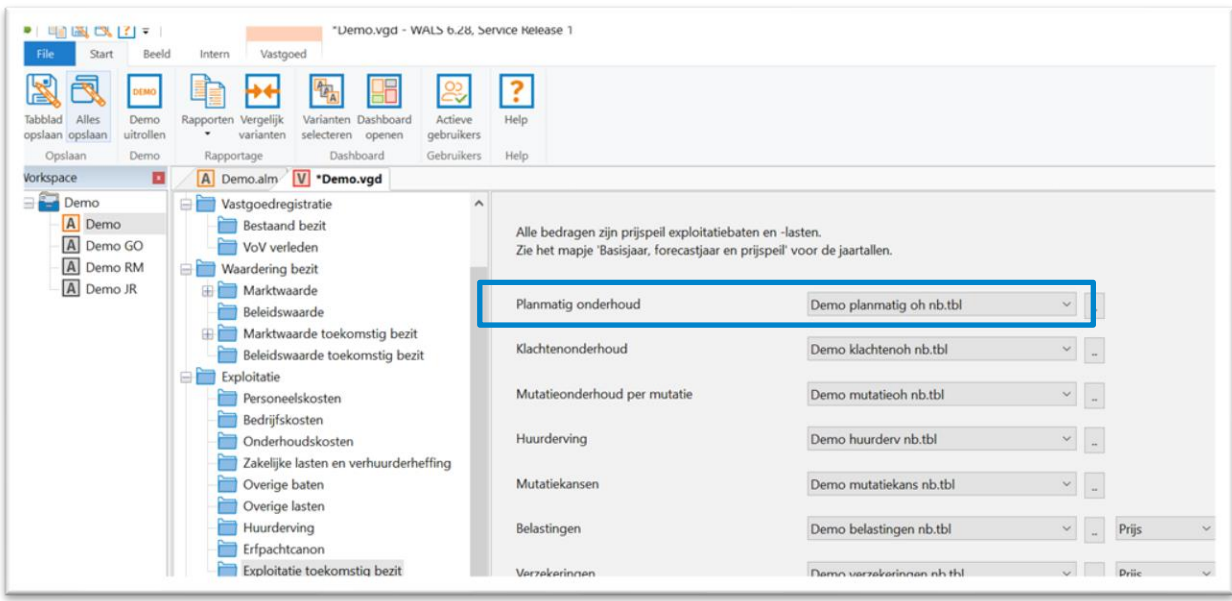

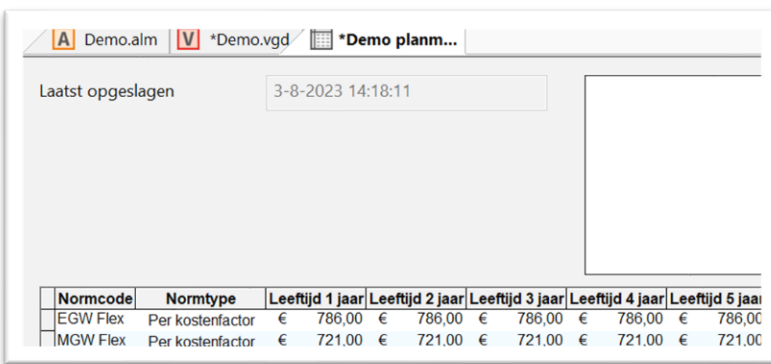

*Figuur 3: voorbeeld invoer flexwoningen planmatig onderhoud volgens uitgangspunten*

#### Waardering

**Public** 

De waardering van flexwoningen is op dit moment in WALS nog een uitdaging. De reden hiervoor is dat in de huidige waardering uitgegaan wordt van een eeuwigdurende exploitatie, terwijl de exploitatie van flexwoningen een tijdelijk karakter kent. Om toch een aannemelijke waardering in te richten, adviseren wij om de waardering te berekenen het rekenmodel en over te nemen in WALS.

Vul de aantallen, investeringskosten, huren, exploitatielasten en mutatiegraad in het rekenmodel in, zoals je deze al in WALS hebt ingevuld. Vul vervolgens de overige uitgangspunten in volgens het voorstel in het model (figuur 4).

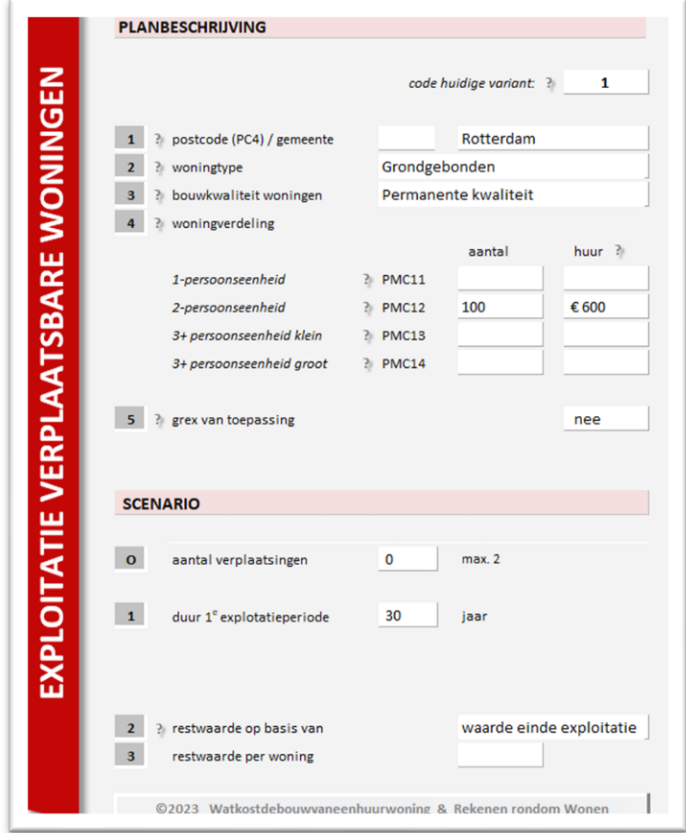

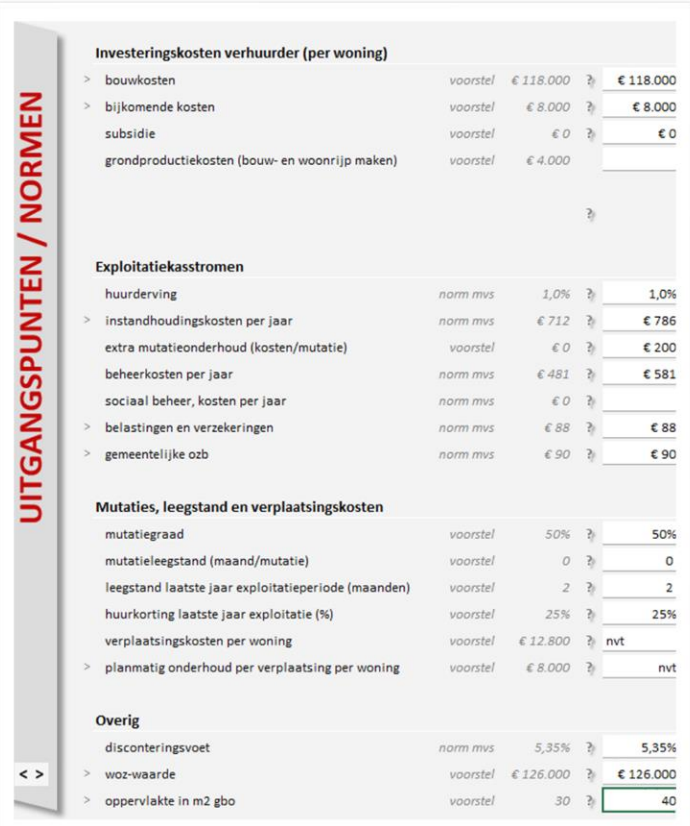

**Public** 

*Figuur 4: voorbeeld invoer flexwoningen in Rekenmodel*

De waardering van de flexwoningen in het rekenmodel betreft een exploitatiewaarde. Deze waardering kan via de benaderingsmethode worden opgenomen in WALS. Wanneer je de benaderingsmethode gebruikt is de marktwaarde in de berekeningen gelijk aan de beleidswaarde.

Het voordeel van deze methode is dat je geen ingrepen hoeft te doen in WALS. Daarnaast kun je in het rekenmodel nog extra parameters invullen, zoals meerdere exploitatieperioden als gevolg van verplaatsing. Ook kan in de bepaling van de restwaarde rekening worden gehouden met de herplaatsingsgarantie. Tot slot kun je in één oogopslag het resultaat zien van de exploitatie van flexwoningen en de IRR (figuur 5).

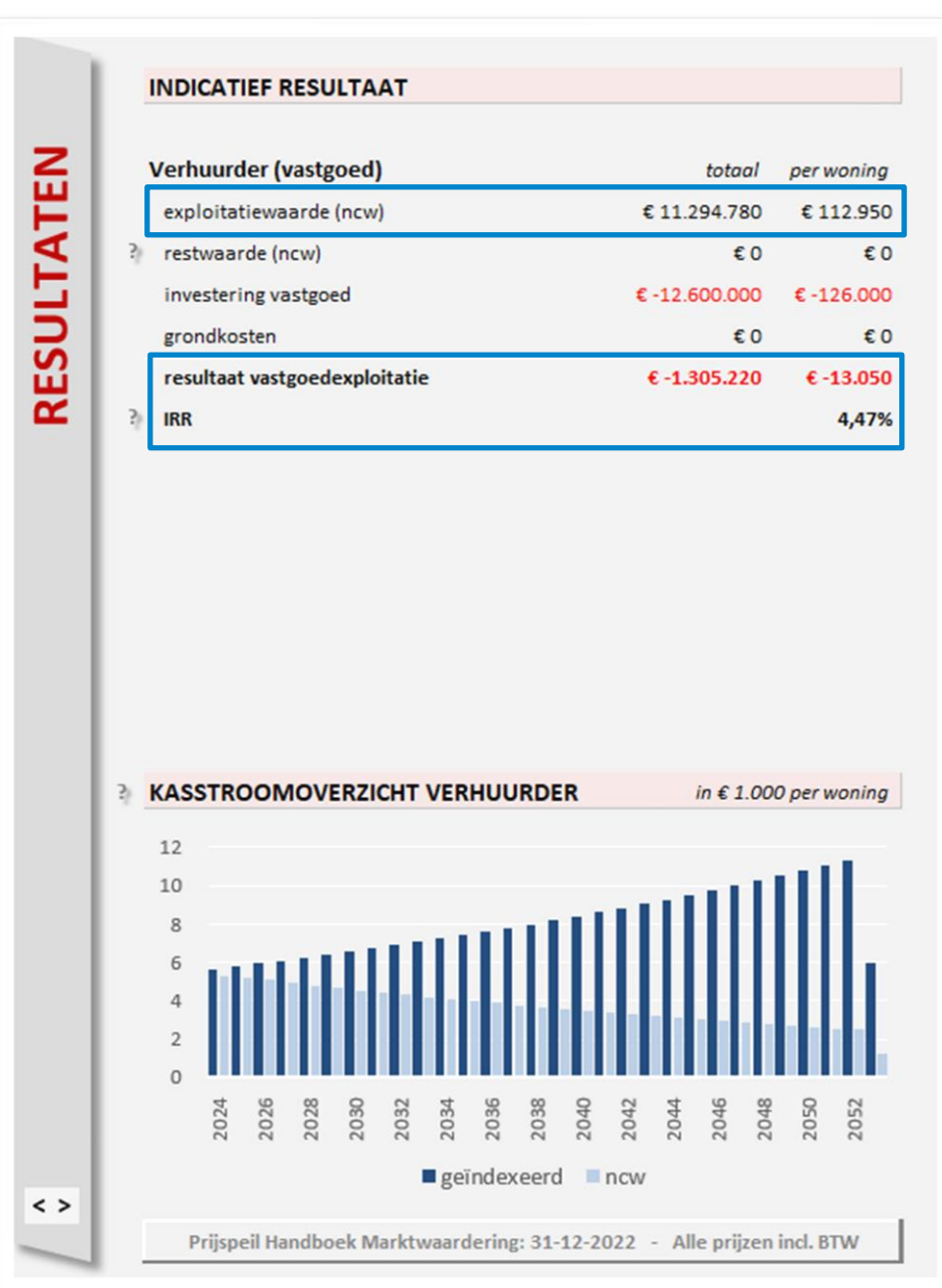

*Figuur 5: voorbeeld uitkomst flexwoningen in Rekenmodel*

Het nadeel is dat de gehanteerde parameters niet in WALS zijn opgenomen. Ook ontwikkelt de waardering via de benaderingsmethode op basis van indexatie. De exploitatiewaarde als berekend in het model gaat uit van een aflopende levensduur, waarmee de waarde naar de toekomst toe afneemt. Gezien de huidige omvang van het aantal flexwoningen in de corporatiesector, verwachten wij voor deze begrotingsronde geen materiële effecten op het totaalbeeld.

Als de flexwoningen binnen de begrotingsperiode uit exploitatie gaan, kan indien gewenst nog worden gekozen om een opbrengst in te rekenen door de betreffende flexwoningen op te nemen in de slooptabel. In de kolom sloopopbrengst vul je dan de verwachte opbrengst per woning in.

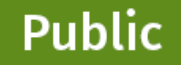

Rotterdam Amsterdam London Pfäffikon Toronto Melbourne New York

## www.ortecfinance.com

#### **Disclaimer**

Ortec Finance would like to emphasize that Ortec Finance is a software provider of technology and IT solutions for risk and return management for institutions and private investors. Please note that this information has been prepared with care using the best available data. This information may contain information provided by third parties or derived from third party data and/or data that may have been categorized or otherwise reported based upon client direction. For this information of third party providers, the following additional terms and conditions regarding the use of their data apply: [https://www.ortecfinance.com/en/legal/disclaimer.](https://www.ortecfinance.com/en/legal/disclaimer)

Ortec Finance and any of its third party providers assume no responsibility for the accuracy, timeliness, or completeness of any such information. Ortec Finance and any of its third party providers accept no liability for the consequences of investment decisions made in relation on this information. All our services and activities are governed by our general terms and conditions which may be consulted on<https://www.ortecfinance.com/> and shall be forwarded free of charge upon request.

Any analysis provided herein is derived from your use of Ortec Finance's software and does not constitute advice as to the value of securities or the advisability of investing in, purchasing, or selling securities. All results and analyses in connection with Ortec Finance's software are based on the inputs provided by you, the client. Ortec Finance is not registered as an investment adviser under the US Investment Advisers Act of 1940, an equivalent act in another country and every successive act or regulation. For the avoidance of doubt, in case terms like "client(s)" and "advisor(s)" are used in communications of Ortec Finance, then these terms are always referred to client(s) of Ortec Finance's contract client and its advisor(s).

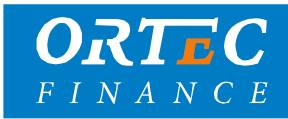